## Alaska Watercolor Society & Alaska Artist Guild 2019 Scholarship Award Application

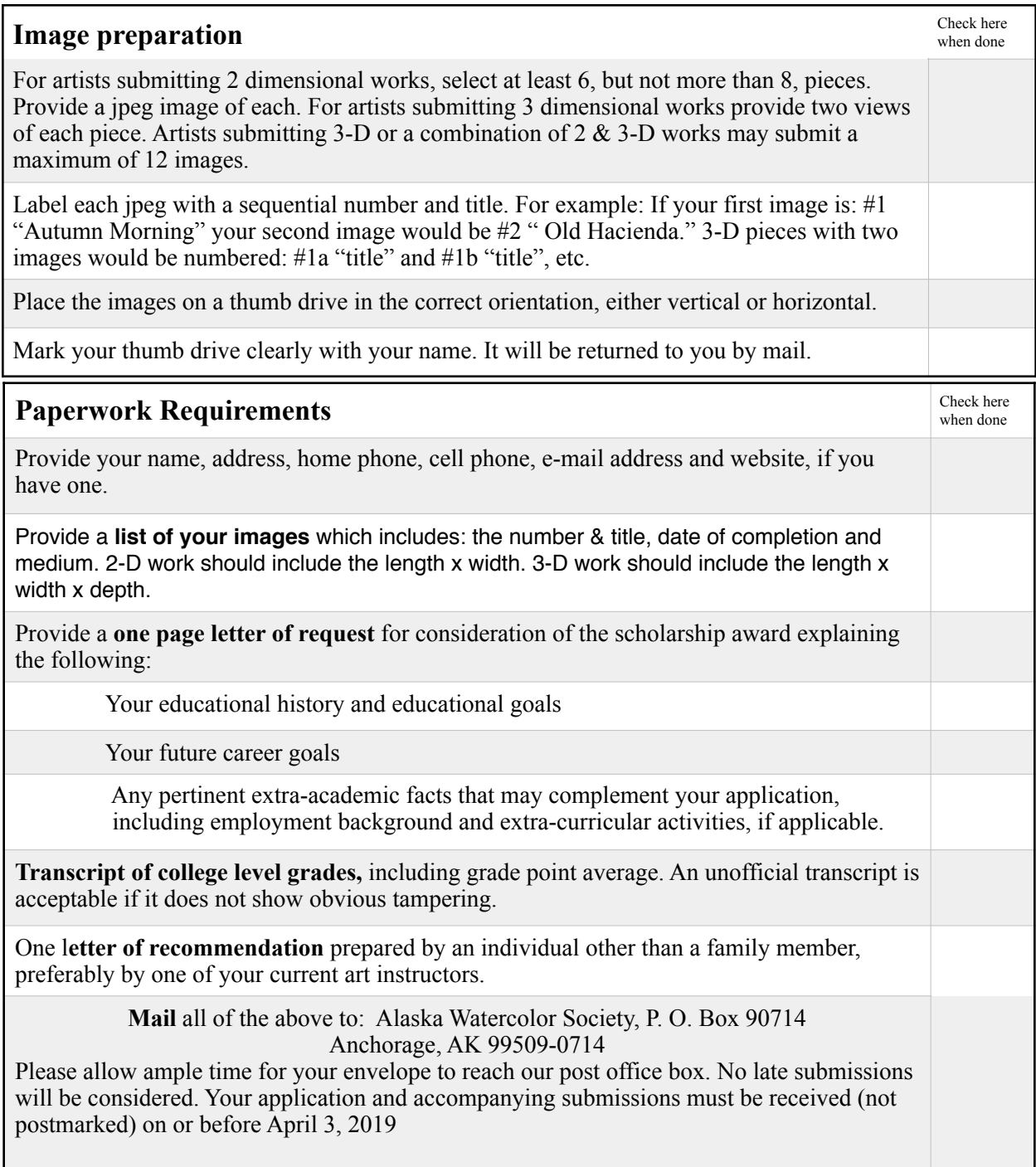